## **Auto Multiple Choice - Support # 687: Scan not recognized**

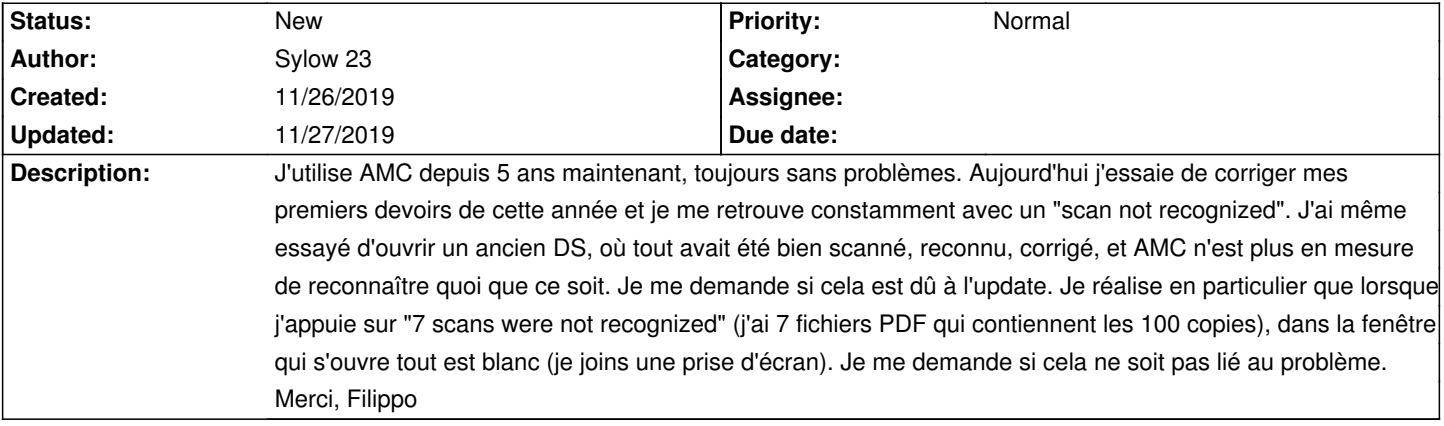

## **History**

## **11/27/2019 08:27 pm - Sylow 23**

J'ai augmenté la précision de scan à 600 DPI, le zoom à 0.8 et j'ai reinstallé LaTeX. Maintenant ça marche.

## **Files**

AMC\_Blanc.png 56.6 kB 11/26/2019 56.6 kB 56.6 kB